## Applying yourself to Environmental data

Clement Kent [clementfkent@gmail.com](mailto:clementfkent@gmail.com)

## the Apply family *applies* functions to parts of data

- array data:
	- apply
	- $-$  tapply  $\rightarrow$  aggregate
	- outer
- List data:
	- lapply and friends:
		- sapply, mapply, vapply,
		- replicate
		- rapply, dendrapply
		- eapply

## Let's get some data

• Temps – a matrix of temperatures no various dates (rows) at different stations (columns) Island Barrie YYZ

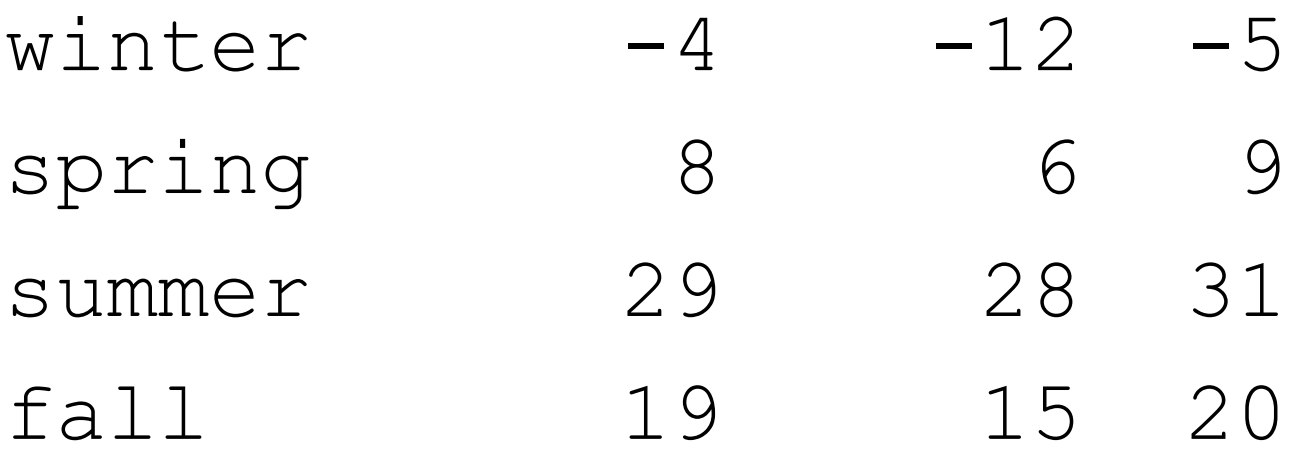

## find the mean temperatures in:

- each season, across sites;
- each site, across seasons.

• Now, find the median temperatures

## *apply* applies a function to columns or rows

- apply(Temps,1,mean) # row means
- apply(Temps, 2, mean) # column means

- apply(Temps, 1, median) # row medians
- apply(Temps, 2, sd) # col. standard deviations

### *apply* applies *your* function to columns or rows

- apply(Temps, 2, function(x){median(x) $mean(x)$ }
- apply(Temps, 2, function(x){x-mean(x)})

– # what happens here?

## *apply* applies a function to arrays as well

apply(TempsYrly,1,median) # apply(TempsYrly,2,median) # apply(TempsYrly,3,median) #

## robust scaling

robustScale<-function(x){(x-median(x)/(IQR(x)/2)} # like *scale*, but uses median instead of mean, and # Inter-quartile Range instead of sd

r<-rnbinom(n=10000,mu=10,size=2) # nice skewed data hist(r)

histr<-function(x,brks=50,...){hist(x,breaks=brks,col="black",...)}

histr(r) # nice convenience function to have

histr(scale(r),brks=20) # compare with:

histr(robustScale(r), brks=20, xlab="number in quadrat")

#### some serious data

- a 20 million year BP series of CO2 and Northern hemisphere mean temperatures
	- Graversen RG, Drijfhout S, Hazeleger W, van de Wal R, Bintanja R, Helsen M. Greenland's contribution to global sea-level rise by the end of the 21st century. Climate dynamics. 2011;37(7-8):1427-42.

r<-CO2\_NHtemp[CO2\_NHtemp\$time> -2e3,] # last 2 Myrs with(r,plot(dTNH,CO2ppm))

with(r,plot(time,CO2ppm))

t10K<-floor(r\$time/10) # 10,000 year lumps

z<-apply(r[,2:3],2,robustScale); z<-aggregate(z, by=list(t10K=t10K),median) plot(z\$t10K,CO2ppm,ty="l",lty=1,col="blue",xlab="time BP (10,000 year units)",ylab="robust z-score") lines(z\$t10K,z\$dTNH,col="red")

## mapply – apply a function with **m**ultiple arguments

- *result <- mapply( function, arg1, arg2…argN,moreArgs)*
- mapply(rep,  $1:4, 4:1$ )
- mapply(rep, times =  $1:4$ ,  $x = 4:1$ )
- netPP<-

function(temp,CO2,alpha=0,beta=1){temp\*beta\*(CO2-alpha)}

- x=mapply(netPP,z\$dTNH,z\$CO2ppm); plot(x,ty="l",xlab="time",ylab="NPP")
- x=mapply(netPP,z\$dTNH,z\$CO2ppm,alpha=-2,beta=.5); lines(x,col="red")

with multi-dimensional arrays more fun is possible

apply(TempsYrly,1:2,median) # median how? apply(TempsYrly,2:3,median) # when? apply(TempsYrly,c(1,3),median) # where?

#### a bit of visualization

overYears<-apply(TempsYrly,c(1,2),median)

cols<- rev(rainbow(24, start =  $0$ , end =  $.6$ ))

heatmap(overYears ,col=cols, Rowv=NA,Colv=NA,scale="none",cexCol=1.2)

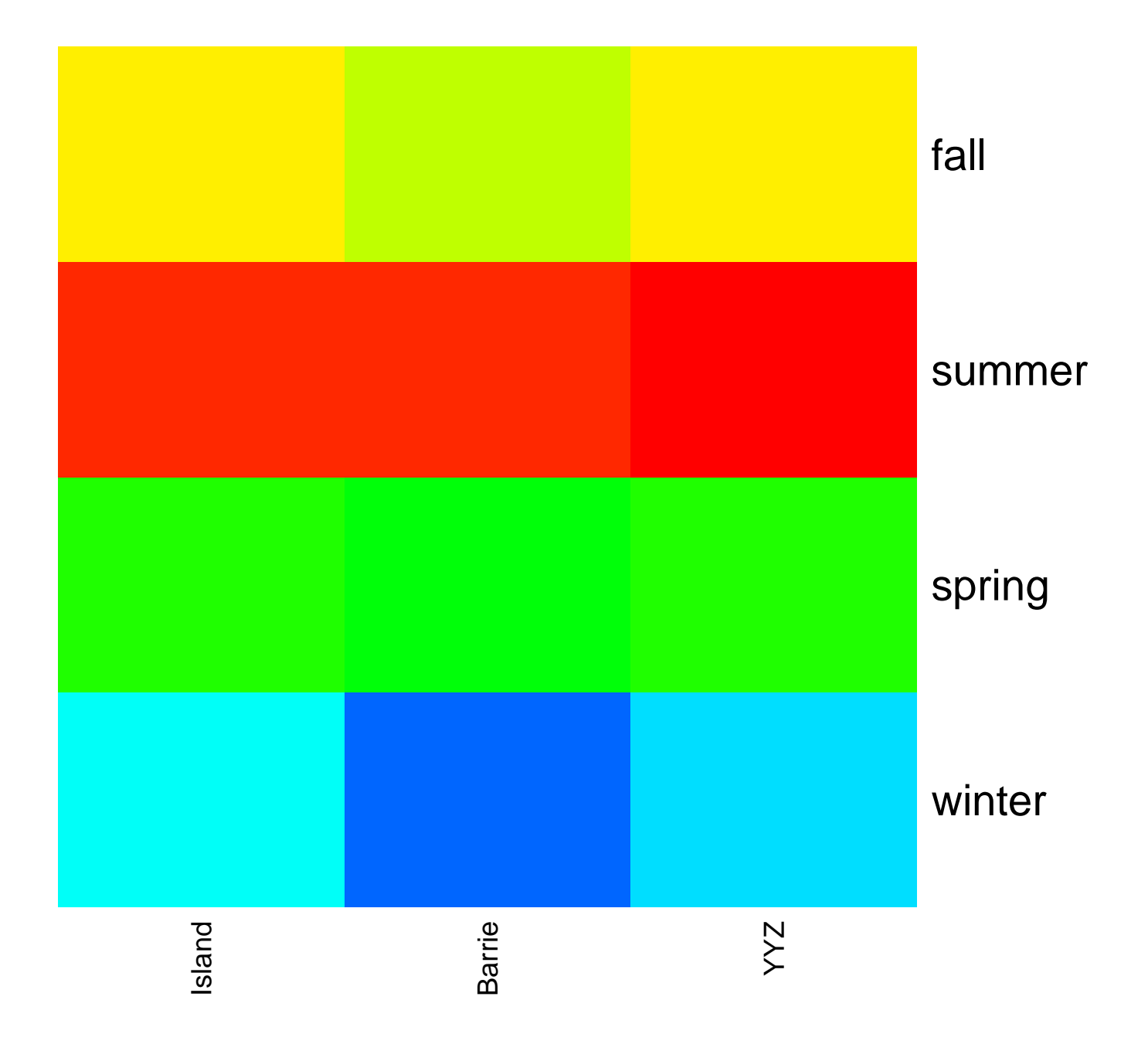

# $t$ apply  $\rightarrow$  aggregate

- groups  $\leq$  as.factor(rbinom(32, n = 16, prob = 0.4))
- > tapply(groups, groups, length) #- is almost the same as
- 7 10 11 12 13 14 15 16
- 1 2 1 2 2 1 2 5
- > tabulate(groups)
- [1] 1 2 1 2 2 1 2 5

# $t$ apply  $\rightarrow$  aggregate

- tapply(data, factors, FUN = myFunction)
- use when we want to group the data by one or more factors before summarizing each group using
- each group is all the data having a specific combination of values of each of the factors supplied
- use with "ragged" data that doesn't fit easily in an array

# tapply – a simple example

#### fishSites

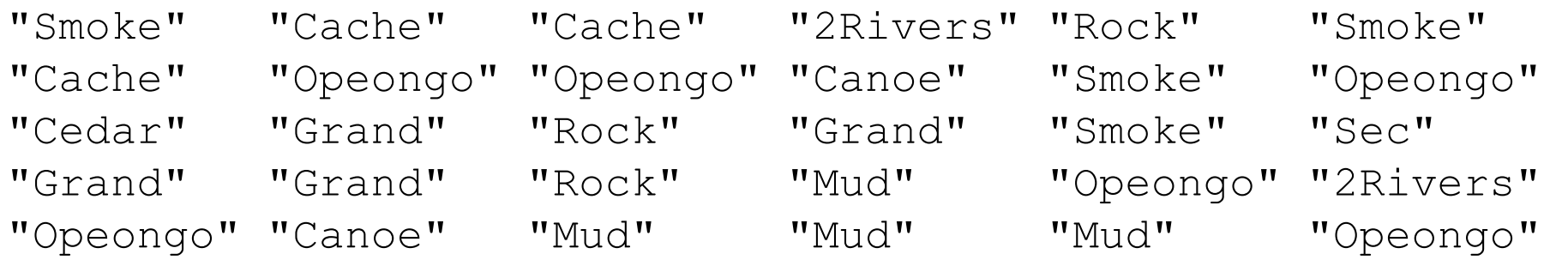

#### tapply(fishSites,fishSites,length)

2Rivers Cache Canoe Cedar Grand Mud Opeongo Rock Sec Smoke

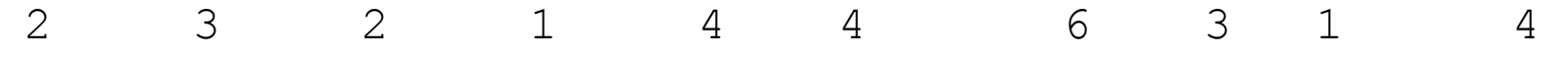

#### # fishSites is both data, and the factor we group on

## aggregate instead of tapply

- result<- aggregate(data,by=listOfFactors, function)
- ft1<-tapply(fishCatch\$temp,fishCatch[,1:2],mean)
- ft2<-aggregate(fishCatch\$temp, by=list(where=fishCatch \$sites, when=fishCatch\$season), mean)
- ft3<-aggregate(fishCatch\$temp, by=fishCatch[,1:2], mean)
- ft4<-aggregate(fishCatch\$temp, by=list(when=fishCatch \$season, where=fishCatch\$sites), mean)
- ft5<-aggregate(fishCatch\$temp, by=fishCatch[,2:1], mean)
- ft6<-aggregate(fishCatch[,3:4], by=fishCatch[,2:1], mean)
- Compare these. Where are they the same, where different?

## What is N for tapply/aggregated data?

- ft6n<-aggregate(fishCatch[,3:4], by=fishCatch[,2:1], length)
- ft6nt<-tapply(fishCatch[,3], fishCatch[,2:1], length)
- How are these different? where might you use this?

## going to "outer" space

- *outer* is very cool. Make yourself into an R astronaut by using *outer* space…
- result<-outer(x,y,myFunction)
	- returns array with as many rows as x, columns as y, and  $result[i,j] == myFunction(x[i],y[j])$
	- classic example: x=1:9; multTable=outer(x,x,"\*")
	- $-$  note if using a built-in R function such as  $++$  etc, put it in quotes
	- if using a *named* function (Alex, where are you????) no quotes

## what is the closest point in outer space?

- you measured many environmental variables at lots of sampling points.
- Each sampling point has an x and y coordinate (in meters,  $km$ ,  $10<sup>th</sup>$  century king's feet, etc)
- You've got a dataframe EnvDat with columns x, y, and N more columns for your N environmental measures (e.g. noon temp, soil carbon, % canopy cover)

myXY is a dataframe of points within the experimental site Let's find closest 3 points in EnvDat to each X,Y point. d<-sqrt(outer(myXY\$x,EnvDat\$x,"-")^2 + outer(myXY\$y,EnvDat\$y, "-")^2) s<-apply(d,1,order)[,1;3]

# not shown: we could now interpolate weighted noon temp, soil carbon, etc from these 3 nearest points in EnvDat

## lists are for ragged data

- matrices, arrays all need same number of entries in rows, columns.
- in the real world you may have different numbers of observations at different sites
- lists are for you!
- the i<sup>th</sup> member of a list L is L[[i]]
- look at variable sites3

## sapply applies functions within lists, then simplifies the result

- sapply(sites3, mean)
- sapply(sites3,sd)
- sapply(sites3,function(x){c(m=mean(x),s=sd(x))}
- sapply(sites3,quantile,seq(.2,.8,.1))

## lapply doesn't simplify

- lapply(sites3,mean)
- lapply(sites3,robustScale)

## *replicate* for simulation

- replicate(n\_times, expression)
- replicate(3,rnorm(2,0,1))
- replicate(3,rnorm(sample(10,1),0,1))

## for another time: recursive applies

- *rapply* recursively applies a function down the levels of a list, most often one representing something like a tree or graph structure
- *dendryapply* does this to dendrogram objects produced by various clustering methods

# THANKS!

#### a less elementary example, Watson!

- you have latitude of your observation sites and the date. How long was the day?
- in Wikipedia, you find the *sunrise equation*:  $-cos(w) = -tan(L) * tan(D)$
- instantly, you achieve enlightenment, quit graduate school, and start your own cult
- or perhaps you actually want to know the day length, poor unenlightened you!

## the Outer space solution

- $tanL = tan(LatToR(lat))$
- $tanD = tan(SunDecl(day,lat))$
- $cosw = -outer(tanL, tanD, "*")$
- hours = 2 \* RadToHour(arccos(cosw))
- check it: dataframe DaySites has lat, day of year

## the R *sunrise equation*

- L is Latitude in *radians* (Alex, how do we convert from Google Maps latitudes to radians? help!!!)
- D is the sun *declination* (how much is the sun at noon above where is would be on March 21, in radians…help!!!)
- w is the "hour angle" in radians

 $-$  daylength (hours) =  $2 * w / 15$ 

## solving the sunrise equation

- you and Alex make a function *LatToR(lat)* to convert latitude in degrees (like 45.1278) to radians
- you and Alex make another function *SunDecl(day, lat)* to convert day of the year (measured from 1=Jan 1) and latitude into sun declination
- you and Alex make a function to convert back from radians into hours….*RadToHour(rads)*
- now, you are ready to rock and roll!